Федеральное государственное бюджетное образовательное учреждение высшего образования «Курганская государственная сельскохозяйственная академия имени Т.С. Мальцева»

Кафедра архитектуры и графики

УТВЕРЖДАЮ Ture Декан факультета П.В. Москвин «04» апреля 2019 г.

### Рабочая программа дисциплины

### КОМПЬЮТЕРНОЕ МОДЕЛИРОВАНИЕ

Направление подготовки - 08.03.01 Строительство

Направленность программы (профиль) - Промышленное и гражданское

строительство

Квалификация - Бакалавр

Лесниково 2019

Разработчики:

завкафедрой, кандидат архитектуры, доцент

канд. с.-х. наук, старший преподаватель

В.Л. Пунгин М.Г. Беляева

Рабочая программа одобрена на заседании кафедры архитектуры и графики

04 апреля 2019 г. (протокол № 7а)

Завкафедрой, кандидат архитектуры, доцент

В.Л. Пунгин

Одобрена на заседании факультета

инженерного методической комиссии

04 апреля 2019 г. (протокол № 5а)

Председатель методической комиссии факультета канд. техн. наук, доцент И.А. Гениатулина

### **1 Цель и задачи освоения дисциплины**

**Цель дисциплины:** освоение методов и средств компьютерной графики, пакета прикладных программ и библиотек для прочтения чертежей. Использование программного комплекса «КОМПАС-3D» при выполнении курсового проекта и выпускной квалификационной работы.

В рамках освоения дисциплины «Компьютерное моделирование» обучающиеся готовятся к решению следующих задач:

– изучить основные понятия компьютерной графики;

 изучить возможности программного комплекса «КОМПАС – 3D» на основе вариантов выполнения графических работ.

 применять графический пакет программы «КОМПАС–3D» при выполнении графических работ.

## **2 Место дисциплины в структуре образовательной программы**

2.1 Дисциплина «Компьютерное моделирование» относится к дисциплинам по выбору части, формируемой участниками образовательных отношений блока 1 «Дисциплины (модули)» Б1.В.ДВ.02.02.

2.2 Для успешного освоения дисциплины «Компьютерное моделирование» обучающийся должен иметь базовую подготовку по дисциплинам «Информатика», «Начертательная геометрия», «Инженерная графика», «Строительное черчение», формирующих следующие компетенции УК-1, ОПК-2, ОПК-1.

2.3 Результаты обучения по дисциплине необходимы для изучения дисциплины «Архитектура и строительные конструкции», «Архитектура зданий», «Металлические конструкции, включая сварку» и другими дисциплинами связанных с процессом проектирования, а так же при выполнении выпускной квалификационной работы.

## **3 Перечень планируемых результатов обучения по дисциплине, соотнесенных с планируемыми результатами освоения образовательной программы**

Планируемые результаты обучения по дисциплине – знания, умения, навыки и (или) опыт деятельности, характеризующие этапы формирования компетенций и обеспечивающие достижение планируемых результатов освоения образовательной программы.

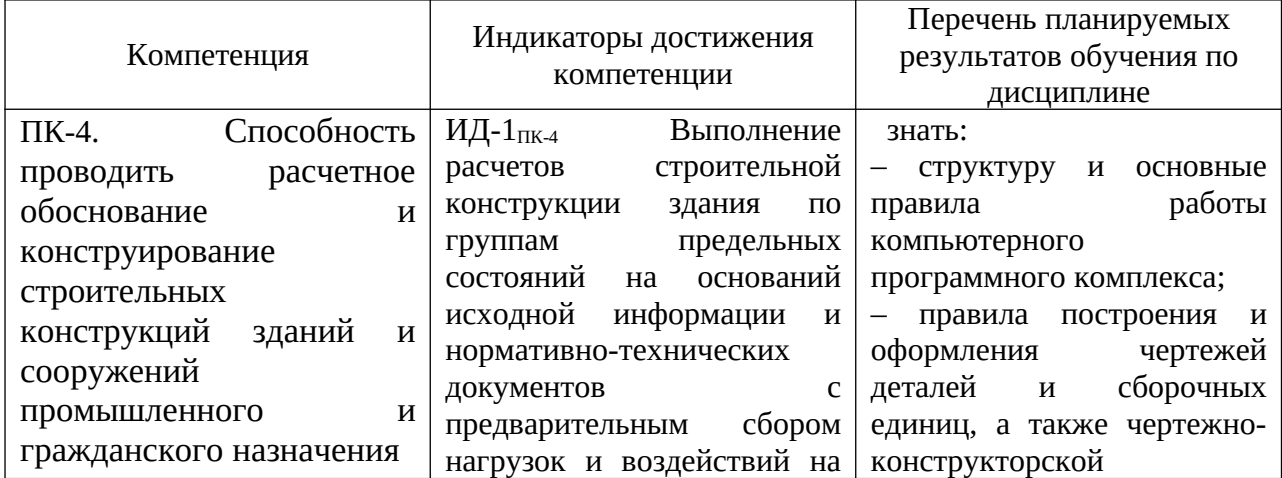

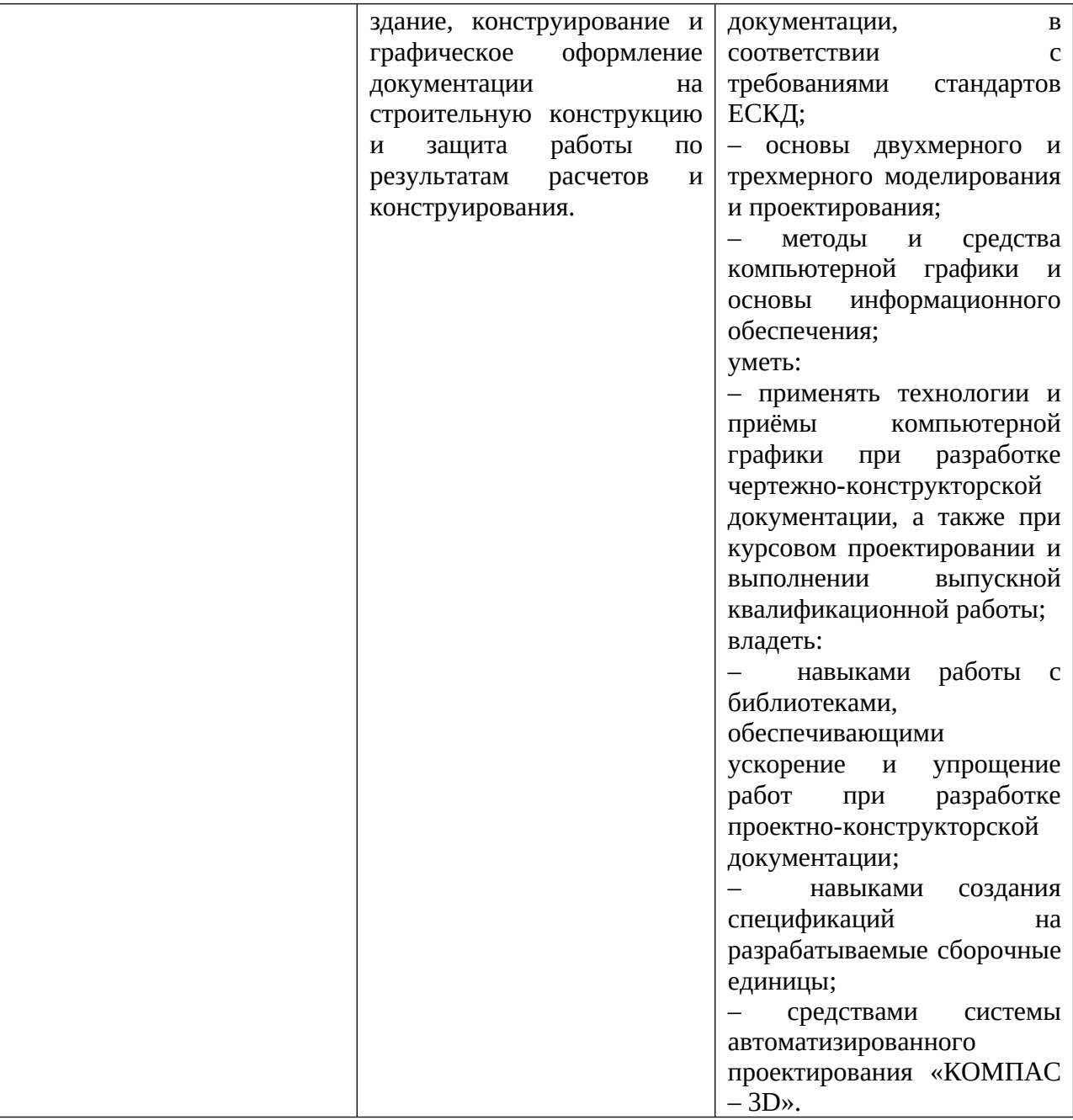

# **4 Структура и содержание дисциплины**

# 4.1 Объем дисциплины и виды учебной работы

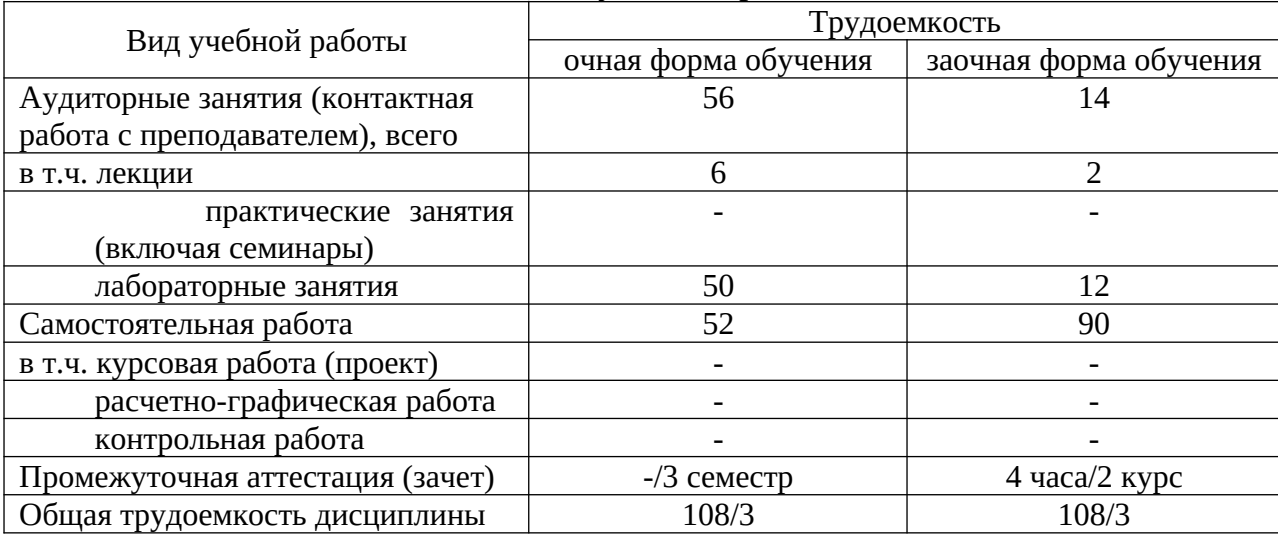

# 4.2 Содержание дисциплины

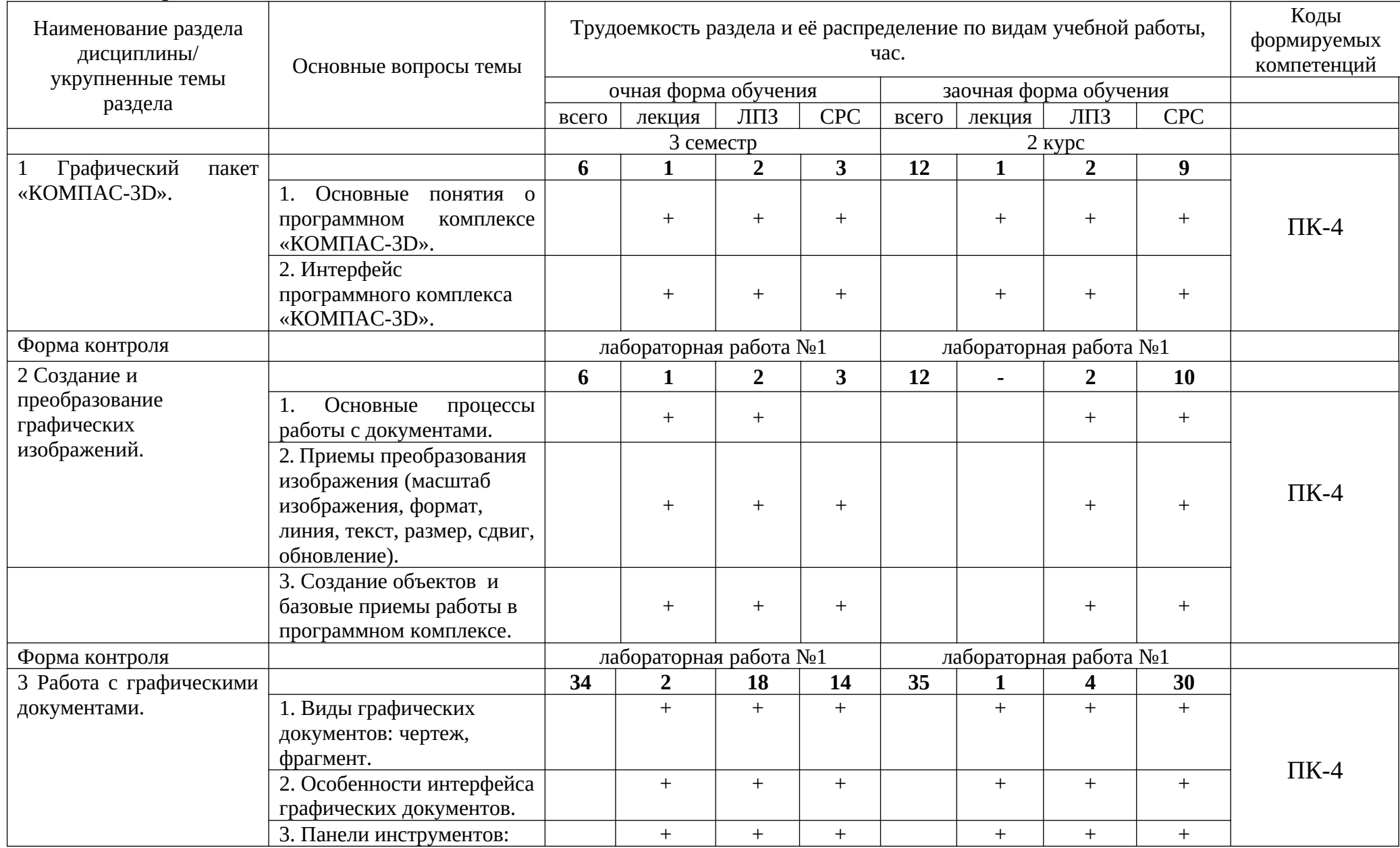

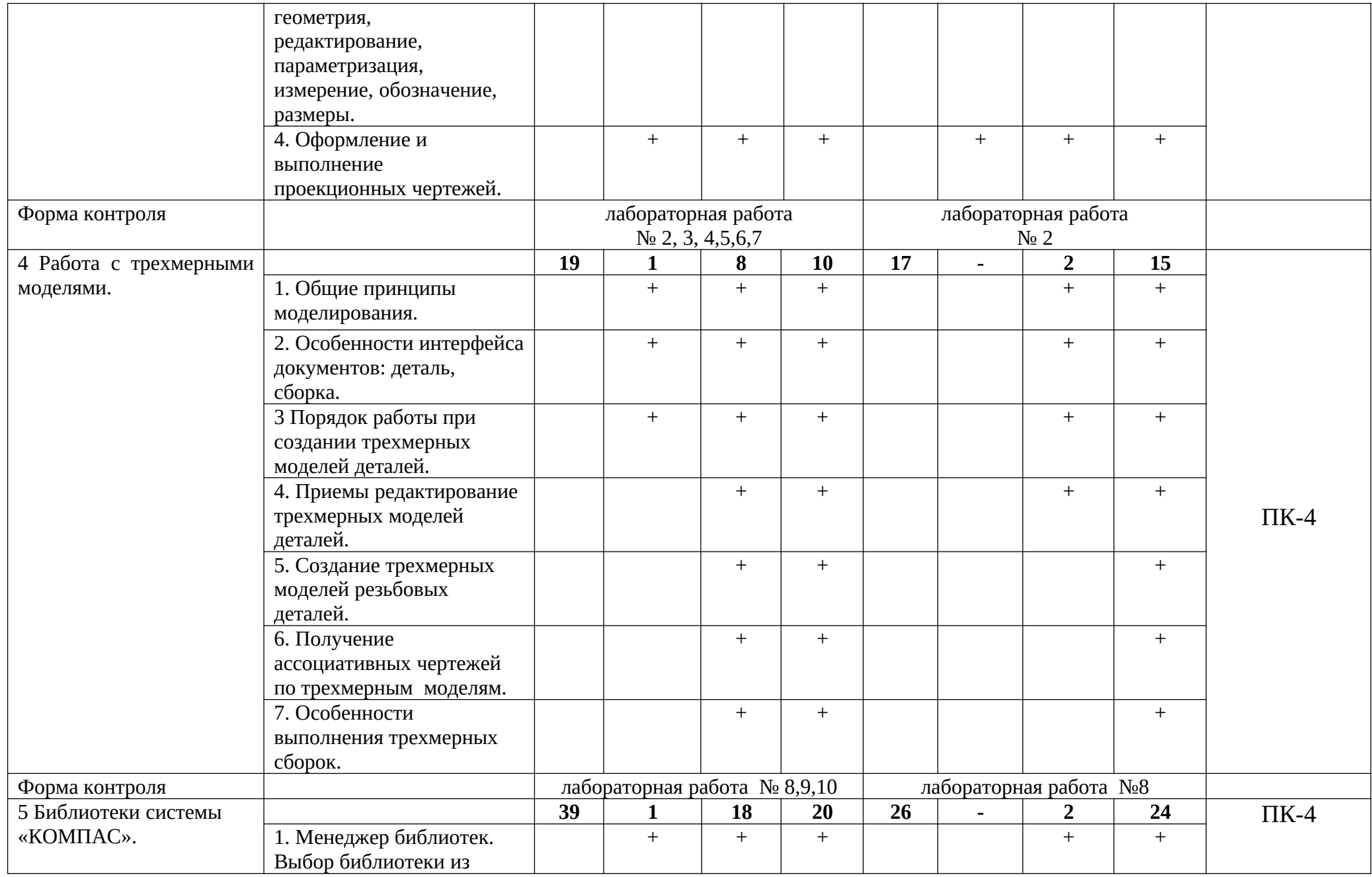

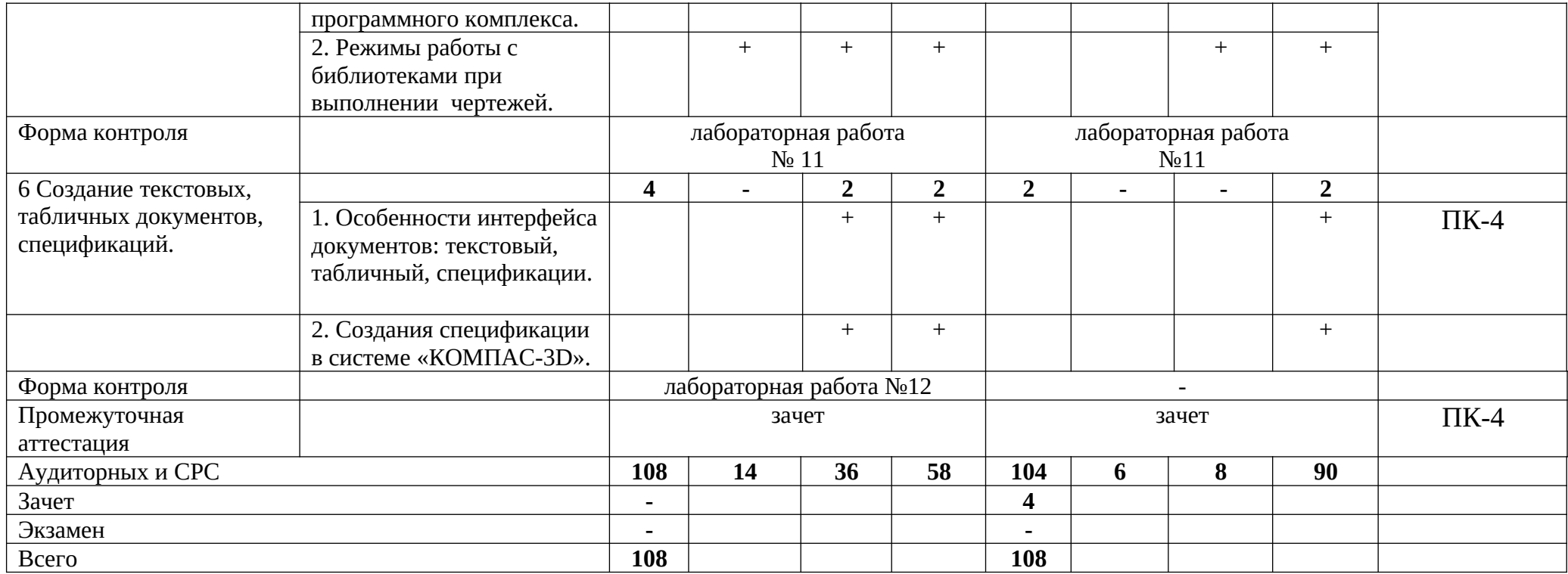

### **5 Образовательные технологии**

С целью обеспечения развития у обучающегося навыков командной работы, межличностной коммуникации, принятия решений, лидерских качеств, в соответствии с требованиями ФГОС ВО по направлению подготовки – 08.03.01 Строительство реализация компетентностного подхода предусматривает широкое использование в образовательной деятельности активных и интерактивных форм проведения занятий (включая при необходимости проведение интерактивных лекций, групповых дискуссий, ролевых игр, тренингов, анализ ситуаций и имитационных моделей, преподавание дисциплин (модулей) в форме курсов, составленных на основе результатов научных исследований, проводимых Академией, в том числе с учетом региональных особенностей профессиональной деятельности выпускников и потребностей работодателей) в сочетании с внеаудиторной работой с целью формирования и развития профессиональных навыков обучающихся.

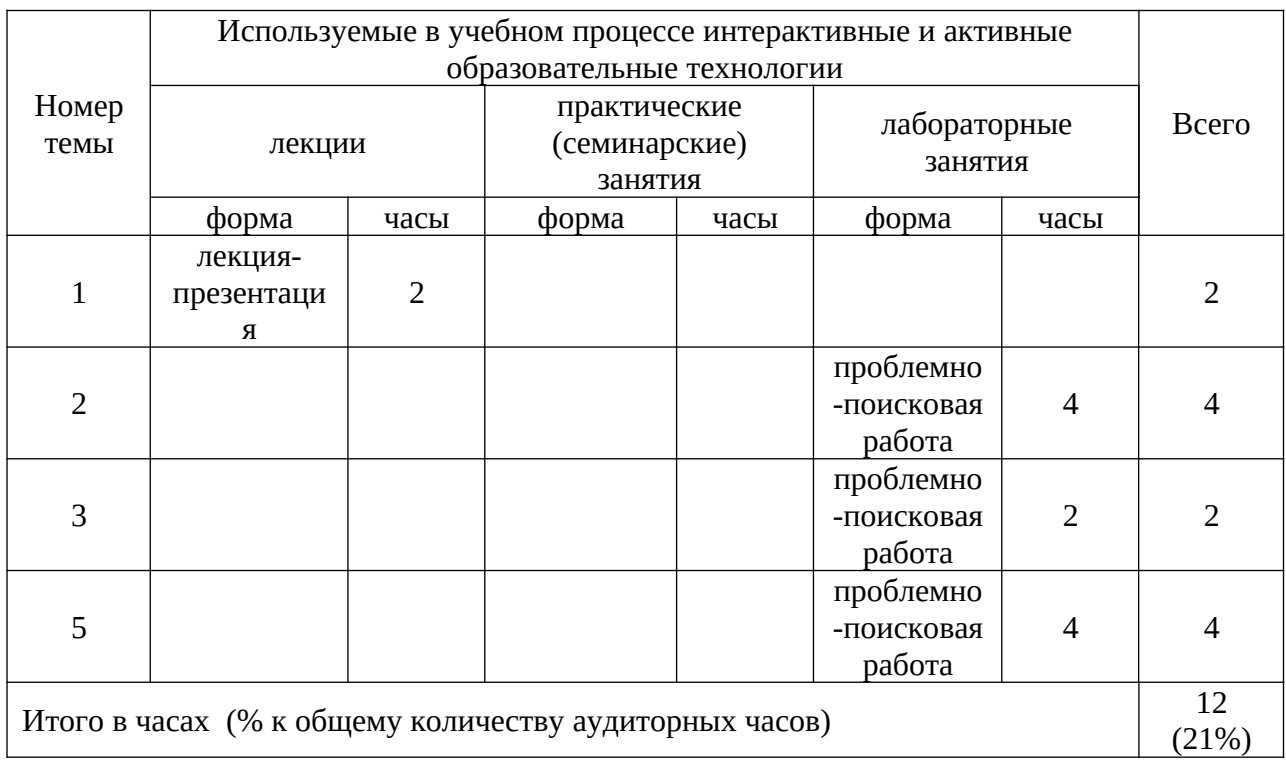

### **6 Учебно-методическое и информационное обеспечение дисциплины**

а) перечень основной литературы, необходимая для освоения дисциплины

- **1.** Рылько, М.А. Компьютерные методы проектирования зданий: Учебное пособие/ М.А. Рылько - М.: Издательство АСВ, 2012. - 224 с.
- **2.** Городецкий, А.С., Евзеров, И.Д. Компьютерные модели конструкций/ А.С. Городейкий - М.: Издательство АСВ, 2009. - 360 с.
- **3.** Малышевская, Л. Г. Основы моделирования в среде автоматизированной системы проектирования "Компас 3D": Учебное пособие / Малышевская

Л.Г. - Железногорск: ФГБОУ ВО СПСА ГПС МЧС России, 2017. - 72 с. - Режим доступа:<http://znanium.com/catalog/product/912689>

- **4.** Ганин, Н. Б. Проектирование в системе КОМПАС-3D [Электронный ресурс]: учебный курс / Н. Б. Ганин. - М.: ДМК Пресс, 2009. - 440 с.: ил. - ISBN 978-5388-00173-3. - Режим доступа: <http://znanium.com/catalog/product/407196>
- **5.** Ганин, Н. Б. Автоматизированное проектирование в системе КОМПАС-3D V12[Электронный ресурс] / Н. Б. Ганин. - М.: ДМК Пресс, 2010. - 360 с.: ил. - ISBN 978-5-94074-639-3. - Режим доступа: <http://znanium.com/catalog/product/409129>
- **6.** Ганин, Н. Б. Проектирование и прочностной расчет в системе КОМПАС- $3D$  V13[Электронный ресурс] / Н. Б. Ганин. - 8-е изд., перераб. и доп. - М.: ДМК Пресс, 2011. - 320 с.: ил. - ISBN 978-5-94074-753-6. - Режим доступа: <http://znanium.com/catalog/product/409455>

б) перечень дополнительной литературы

- **7.** [Дегтярев, В. М.](http://85.233.133.126/cgi-bin/lib/cgiirbis_64.exe?Z21ID=&I21DBN=KSAA&P21DBN=KSAA&S21STN=1&S21REF=3&S21FMT=fullwebr&C21COM=S&S21CNR=20&S21P01=0&S21P02=1&S21P03=A=&S21STR=%D0%94%D0%B5%D0%B3%D1%82%D1%8F%D1%80%D0%B5%D0%B2,%20%D0%92.%20%D0%9C.) Инженерная и компьютерная графика: учеб. / В. М. Дегтярев, В. П. Затыльникова. - 4-е изд. - М. : Академия, 2013. - 240 с.
- **8.** Левицкий В.С. Машиностроительное черчение и автоматизация выполнения чертежей : учеб. для вузов/ В.С. Левицкий. -5-е изд. перераб. и доп. - М.: Высш. школа, 2002. - 432 с.: ил.
- **9.** [Романычева, Э. Т.](http://85.233.133.126/cgi-bin/lib/cgiirbis_64.exe?Z21ID=&I21DBN=KSAA&P21DBN=KSAA&S21STN=1&S21REF=3&S21FMT=fullwebr&C21COM=S&S21CNR=20&S21P01=0&S21P02=1&S21P03=A=&S21STR=%D0%A0%D0%BE%D0%BC%D0%B0%D0%BD%D1%8B%D1%87%D0%B5%D0%B2%D0%B0,%20%D0%AD.%20%D0%A2.) Инженерная и компьютерная графика: учебник для вузов с дистанционным обучением / Э.Т. Романычева, Т.Ю. Соколова, Г.Ф. Шандурина. - 2-е изд. перераб. - М.: ДМК Пресс, 2001. - 592 с.
- в) перечень учебно-методического обеспечения для самостоятельной работы обучающегося по дисциплине
- **10.** Беляева М.Г. Компьютерная моделирование: методические указания для самостоятельной работы студентов очного отделения. **–** 2015. – 8с. (на правах рукописи).
	- г) перечень ресурсов информационно-телекоммуникационной сети «Интернет»;
- 11. Сайт фирмы АСКОН. // Электронный ресурс [Режим доступа: свободный] [https://ascon.ru](https://ascon.ru/) .
- **12.** Электронно-библиотечная система «Znanium.com» // Электронный ресурс [Режим доступа: свободный] http://znanium.com/.
	- д) перечень информационных технологий, изучаемых при осуществлении образовательного процесса по дисциплине, включая перечень программного обеспечения и информационных справочных систем
- **13.** Компьютерная программа КОМПАС 3D V12 (V14).

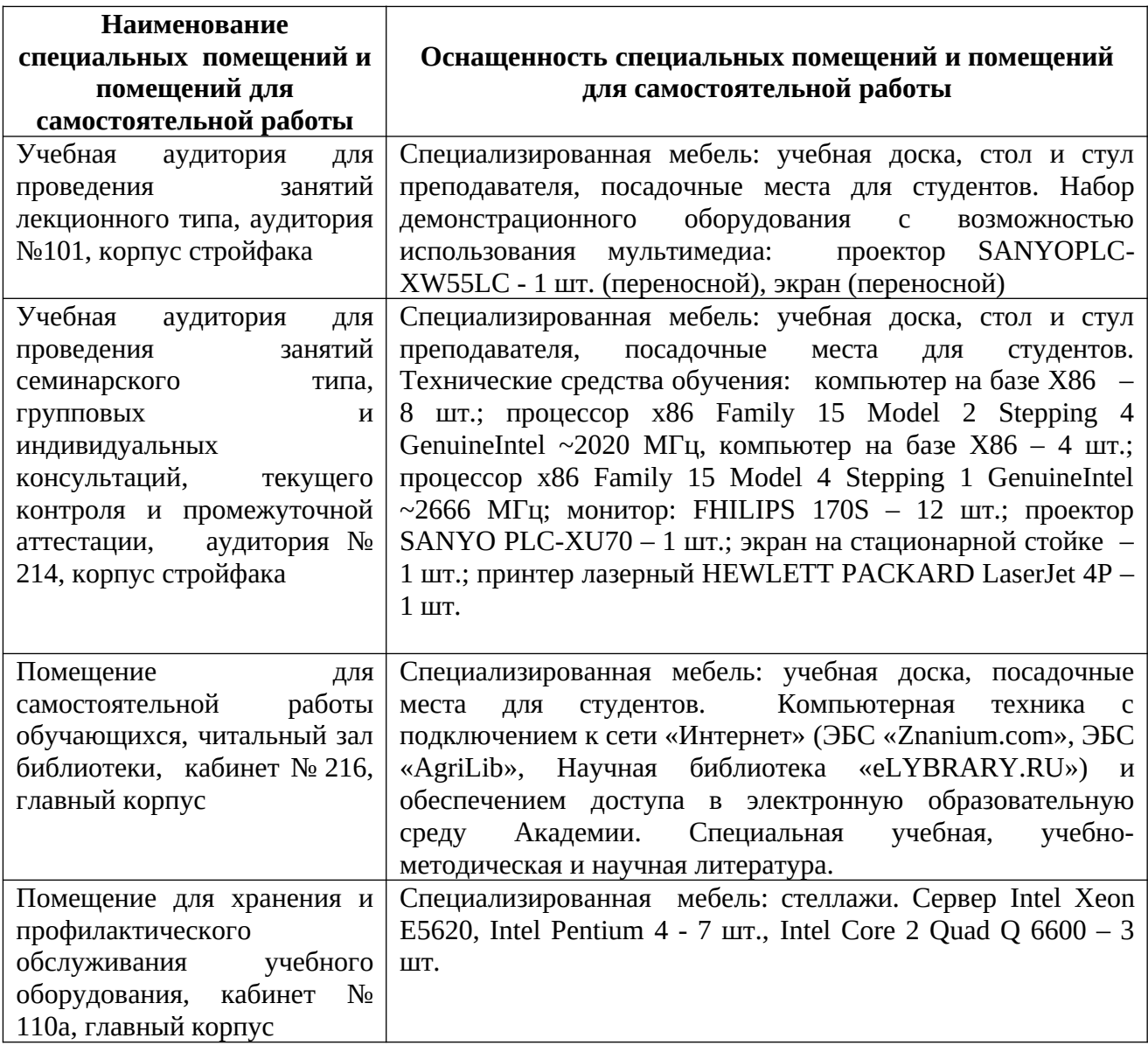

### **8 Оценочные средства для проведения промежуточной аттестации обучающихся по дисциплине** (приложение 1)

## **9 Методические указания для обучающихся по освоению дисциплины (модуля)**

Планирование и организация времени, необходимого на освоение дисциплины «Компьютерное моделирование» (Б1.В.ДВ.02.02), предусматривается ФГОС и учебным планом дисциплины. Объём часов и виды учебной работы по формам обучения распределены в рабочей программе дисциплины в п.4.2.

## **9.1 Учебно-методическое обеспечение аудиторных занятий**

По дисциплине «Компьютерное моделирование» образовательной программой предусмотрено проведение следующих занятий: лекции, лабораторные работы, индивидуальные и групповые консультации, самостоятельная работа обучающихся.

Лекции предусматривают преимущественно передачу учебной информации преподавателем обучающимся. Занятия лекционного типа включают в себя лекции вводные, установочные (по заочной форме обучения), ординарные, обзорные, заключительные.

На лекциях используются следующие интерактивные и активные формы и методы обучения: презентации, лекции с элементами беседы.

Конспектирование лекций – сложный вид вузовской аудиторной работы, предполагающий интенсивную умственную деятельность студента. Конспект является полезным тогда, когда записано самое существенное и сделано это самим обучающимся. Не надо стремиться записать дословно всю лекцию. Такое «конспектирование» приносит больше вреда, чем пользы. Целесообразно вначале понять основную мысль, излагаемую лектором, а затем записать ее. Желательно запись осуществлять на одной странице листа или оставляя поля, на которых позднее, при самостоятельной работе с конспектом, можно сделать дополнительные записи, отметить непонятные места.

Конспект лекции лучше подразделять на пункты, соблюдая красную строку. Этому в большой степени будут способствовать вопросы плана лекции, предложенные преподавателям. Следует обращать внимание на акценты, выводы, которые делает лектор, отмечая наиболее важные моменты в лекционном материале замечаниями «важно», «хорошо запомнить» и т.п. Можно делать это и с помощью разноцветных маркеров или ручек, подчеркивая термины и определения.

Целесообразно разработать собственную систему сокращений, аббревиатур и символов. Однако при дальнейшей работе с конспектом символы лучше заменить обычными словами для быстрого зрительного восприятия текста.

Работая над конспектом лекций, всегда необходимо использовать не только учебник, но и ту литературу, которую дополнительно рекомендовал лектор. Именно такая серьезная, кропотливая работа с лекционным материалом позволит глубоко овладеть теоретическим материалом.

Лабораторные занятия проводятся для углубленного изучения студентами определенных тем, закрепления и проверки полученных знаний, овладения навыками самостоятельной работы.

Лабораторное занятие является действенным средством усвоения курса вычислительных методов в строительстве и компьютерной графики . Поэтому студенты, пропустившие на занятии по любой причине, обязаны отработать возникшие задолженности. По итогам занятий студент получает допуск к зачету.

Для организации работы по подготовке студентов к лабораторным занятиям преподавателем разработаны следующие методические указания:

1. Беляева М.Г., Мелкобродова Н.В. Методические указания для выполнения лабораторных работ в системе КОМПАС - 3D V12 (КОМПАС 3D V14) по дисциплине «Компьютерное моделирование» направления подготовки – Строительство. –2015. – 88с. (на правах рукописи).

## **9.2 Методические указания по организации самостоятельной работы студентов**

Самостоятельная работа является более продуктивной и эффективной, если правильно используются консультации. Консультация – одна из форм учебной работы. Она предназначена для оказания помощи студентам в решении вопросов, которые могут возникнуть в процессе самостоятельной работы.

Самостоятельная работа студентов включает в себя подготовку к лабораторным работам. При самостоятельной работе большое внимание нужно уделять работе с основной, дополнительной литературой, перечнем ресурсов информационно-телекоммуникационной сети «Интернет».

Самостоятельная работа студентов обычно складывается из нескольких составляющих:

- работа с текстами: учебниками, дополнительной литературой, в том числе материалами интернета, а также проработка конспектов лекций;

- написание докладов, рефератов, курсовых и дипломных работ, составление графиков, таблиц, схем;

- участие в работе семинаров, студенческих научных конференций, олимпиад;

- подготовка к зачетам и экзаменам непосредственно перед ними.

Зачет – форма проверки знаний студентов по изучаемому курсу. Он позволяет обобщить и углубить полученные знания, систематизировать и структурировать их. Готовясь к зачету, студент должен еще раз просмотреть материалы лекционных и семинарских занятий, повторить ключевые термины и понят

За месяц до проведения зачета преподаватель сообщает студентам примерные вопросы, вынесенные для обсуждения на промежуточной аттестации.

Для организации самостоятельной работы студентов по освоению дисциплины «Вычислительные методы в строительстве и компьютерная графика» преподавателем разработаны следующие методические указания:

**1.** Беляева М.Г. Компьютерное моделирование: методические указания для самостоятельной работы студентов очного отделения. **-** 2015. – 8 с. (на правах рукописи).

# 10 Лист регистрации изменений (дополнений) в рабочую программу

учебной дисциплины

«Компьютерное моделирование»

в составе ОПОП 08.03.01 «Строительство» на 2019-2020 учебный год (код и наименование ОПОП)

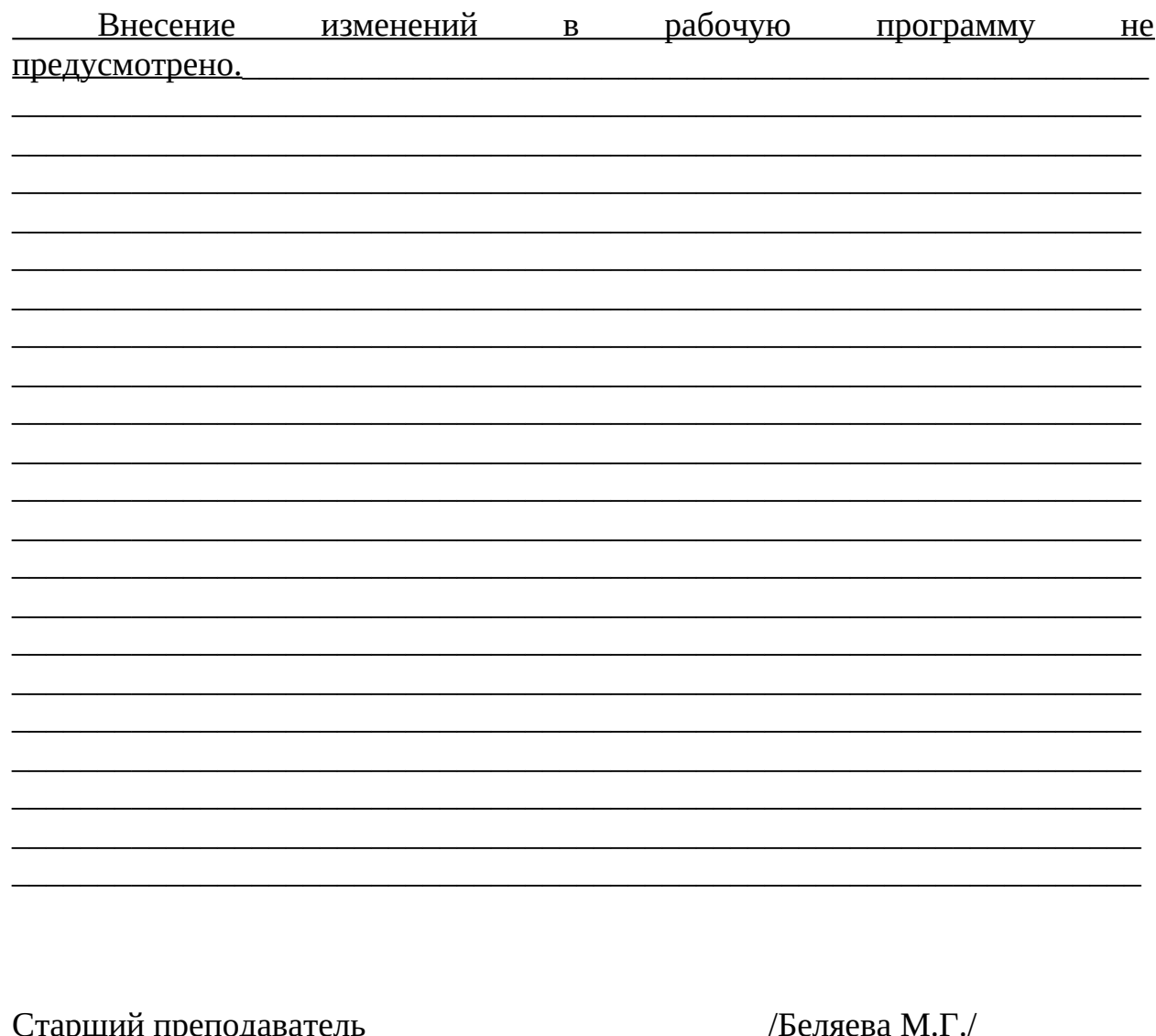

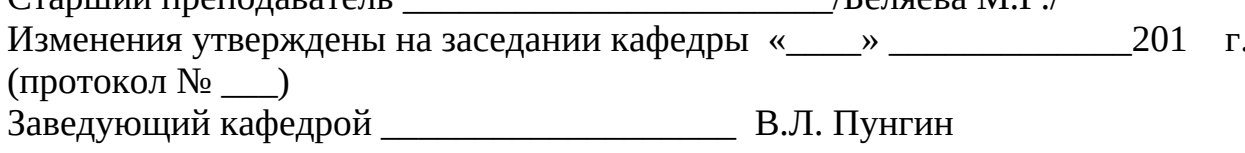

Приложение 1

Федеральное государственное бюджетное образовательное учреждение высшего образования «Курганская государственная сельскохозяйственная академия имени Т.С. Мальцева» Кафедра архитектуры и графики

# ФОНД ОЦЕНОЧНЫХ СРЕДСТВ

# КОМПЬЮТЕРНОЕ МОДЕЛИРОВАНИЕ

Направление – 08.03.01 Строительство

Направленность программы (профиль) – Промышленное и гражданское

# строительство

Квалификация – Бакалавр

Лесниково 2019

1 Общие положения

1.1 Фонд оценочных средств предназначен для оценки результатов освоения дисциплины «Компьютерное моделирование» основной образовательной программы 08.03.01 «Строительство».

1.2 В ходе освоения дисциплины «Компьютерное моделирование» используются следующие виды контроля: текущий контроль и промежуточная аттестация (итоговый контроль по данной дисциплине, предусмотренный учебным планом).

1.4 Формой промежуточной аттестации по дисциплине «Компьютерное моделирование» является зачет.

2 Перечень компетенций с указанием этапов их формирования в процессе освоения образовательной программы

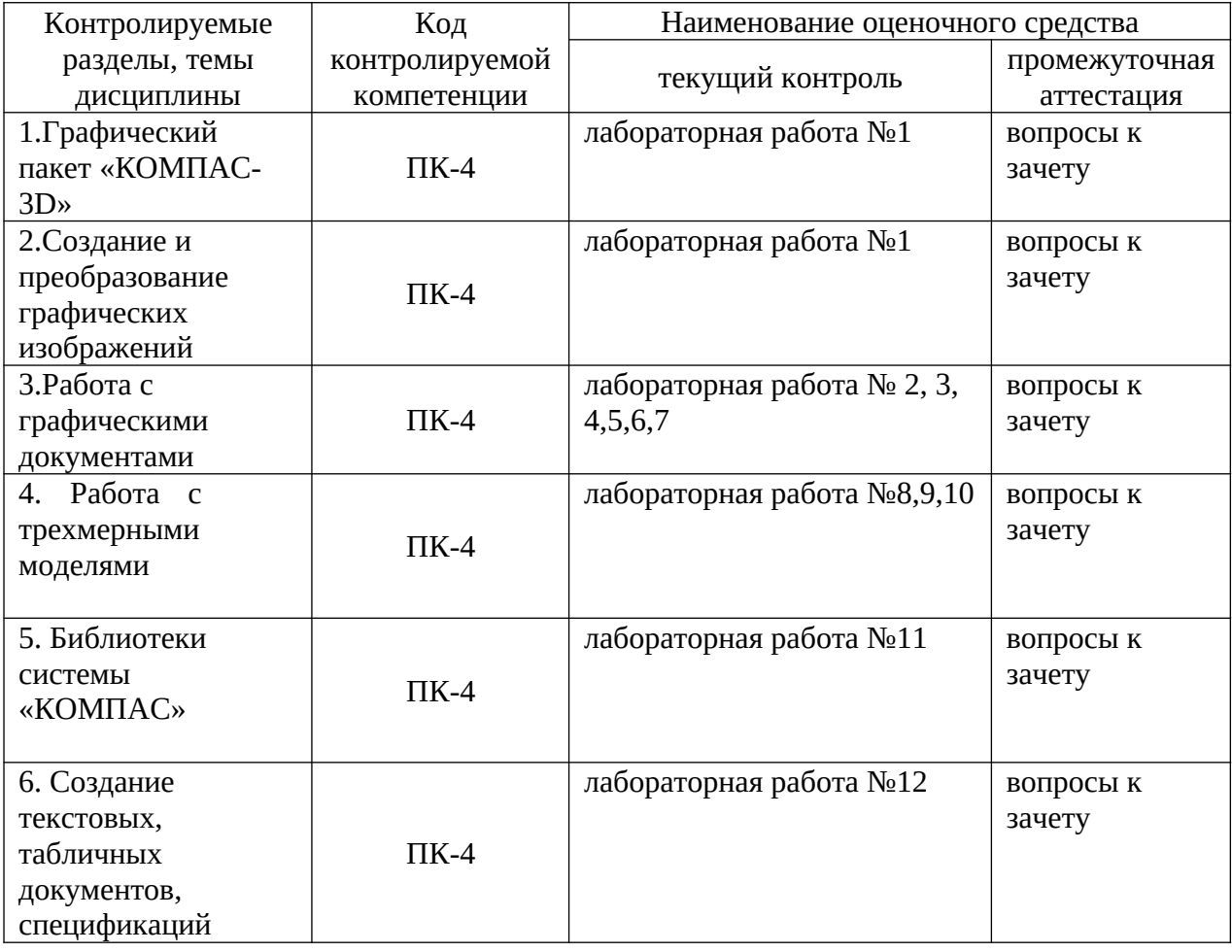

3. Типовые контрольные задания (необходимые для оценки знаний, умений, навыков и (или) опыта деятельности, характеризующие этапы формирования компетенций в процессе освоения образовательной программы)

3.1 Оценочные средства для входного контроля

(не предусмотрен).

3.2 Оценочные средства для текущего контроля (по темам или разделам).

### 3.2.1 Лабораторные работы Тема 1 Графический пакет «КОМПАС-3D»

Текущий контроль по дисциплине «Компьютерное моделирование» проводится в форме лабораторных работ в компьютерных классах факультета с целью оценки знаний обучающихся.

Перечень компетенций, проверяемых оценочным средством: ПК-4.

Лабораторная работа № 1 выполняется обучающимся по методическим указаниям -Беляева М.Г., Мелкобродова Н.В. Методические указания для выполнения лабораторных работв системе KOMПAC - 3D V12 (KOMПAC 3D  $V14)$ дисциплине «Компьютерное моделирование»  $\Pi$ <sup>O</sup> направление подготовки – Строительство. – Электронный вариант, 2015. – 88с.

Ожидаемые результаты

знать:

- структуру и основные правила работы компьютерного программного комплекса (для ПК-4);

- правила построения и оформления чертежей деталей и сборочных единиц, а также чертежно-конструкторской документации, в соответствии с требованиями стандартов ЕСКД (ПК-4);

- основы двухмерного и трехмерного моделирования и проектирования (для ОПК-6);

компьютерной графики методы  $\mathbf{M}$ средства  $\mathbf{M}$ ОСНОВЫ информационного обеспечения (для ПК-4);

**VMeTL:** 

- применять технологии и приёмы компьютерной графики при разработке чертежно-конструкторской документации, а также при курсовом проектировании и выполнении выпускной квалификационной работы (для  $\Pi$ K-4);

владеть:

- навыками работы с библиотеками, обеспечивающими ускорение и упрощение работ при разработке проектно-конструкторской документации (для ПК-4);

– навыками создания спецификаций на разрабатываемые сборочные единицы (для ПК-4);

средствами системы автоматизированного проектирования «КОМПАС -  $3D$ » (для ПК-4).

# Тема 2 Создание и преобразование графических изображений

Перечень компетенций, проверяемых оценочным средством: ПК-4.

Лабораторные работы № 1 выполняется обучающимся по методическим указаниям – Беляева М.Г., Мелкобродова Н.В. Методические указания для выполнения лабораторных работв системе КОМПАС - 3D V12 (КОМПАС 3D V14) по дисциплине «Компьютерная графика»специальность – Пожарная безопасность. – Электронный вариант, 2015. – 88с.

Ожидаемые результаты

знать:

– структуру и основные правила работы компьютерного программного комплекса (для ПК-4);

– правила построения и оформления чертежей деталей и сборочных единиц, а также чертежно-конструкторской документации, в соответствии с требованиями стандартов ЕСКД (для ПК-4);

– основы двухмерного и трехмерного моделирования и проектирования (для ПК-4);

– методы и средства компьютерной графики и основы информационного обеспечения (для ПК-4);

уметь:

– применять технологии и приёмы компьютерной графики при разработке чертежно-конструкторской документации, а также при курсовом проектировании и выполнении выпускной квалификационной работы (для  $\Pi$ K-4);

владеть:

– навыками работы с библиотеками, обеспечивающими ускорение и упрощение работ при разработке проектно-конструкторской документации (для ПК-4);

– навыками создания спецификаций на разрабатываемые сборочные единицы (для ПК-4);

– средствами системы автоматизированного проектирования «КОМПАС – 3D» (для ПК-4).

## **Тема 3 Работа с графическими документами**

Перечень компетенций, проверяемых оценочным средством: ПК-4.

Лабораторная работа № 2, 3, 4, 5, 6,7 выполняется обучающимся по методическим указаниям – Беляева М.Г., Мелкобродова Н.В. Методические указания для выполнения лабораторных работв системе КОМПАС - 3D V12 (КОМПАС 3D V14) по дисциплине «Компьютерное моделирование» направление подготовки – Строительство. – Электронный вариант, 2015. – 88с.

Ожидаемые результаты

знать:

– структуру и основные правила работы компьютерного программного комплекса (для ПК-4);

– правила построения и оформления чертежей деталей и сборочных единиц, а также чертежно-конструкторской документации, в соответствии с требованиями стандартов ЕСКД (ПК-4);

– основы двухмерного и трехмерного моделирования и проектирования (для ПК-4);

– методы и средства компьютерной графики и основы информационного обеспечения (для ПК-4);

уметь:

– применять технологии и приёмы компьютерной графики при разработке чертежно-конструкторской документации, а также при курсовом проектировании и выполнении выпускной квалификационной работы (для ПК-4);

владеть:

– навыками работы с библиотеками, обеспечивающими ускорение и упрощение работ при разработке проектно-конструкторской документации (для ПК-4);

– навыками создания спецификаций на разрабатываемые сборочные единицы (для ПК-4);

– средствами системы автоматизированного проектирования «КОМПАС –  $3D$ » (для ПК-4).

### **Тема 4 Работа с трехмерными моделями**

Перечень компетенций, проверяемых оценочным средством: ПК-4.

Лабораторная работа № 8, 9, 10 выполняется обучающимся по методическим указаниям – Беляева М.Г., Мелкобродова Н.В. Методические указания для выполнения лабораторных работв системе КОМПАС - 3D V12 (КОМПАС 3D V14) по дисциплине «Компьютерное моделирование» направление подготовки – Строительство. – Электронный вариант, 2015. – 88с.

Ожидаемые результаты

знать:

– структуру и основные правила работы компьютерного программного комплекса (для ПК-4);

– правила построения и оформления чертежей деталей и сборочных единиц, а также чертежно-конструкторской документации, в соответствии с требованиями стандартов ЕСКД (ПК-4);

– основы двухмерного и трехмерного моделирования и проектирования (для ПК-4);

– методы и средства компьютерной графики и основы информационного обеспечения (для ПК-4);

уметь:

– применять технологии и приёмы компьютерной графики при разработке чертежно-конструкторской документации, а также при курсовом проектировании и выполнении выпускной квалификационной работы (для  $\Pi$ K-4);

владеть:

– навыками работы с библиотеками, обеспечивающими ускорение и упрощение работ при разработке проектно-конструкторской документации (для ПК-4);

– навыками создания спецификаций на разрабатываемые сборочные единицы (для ПК-4);

– средствами системы автоматизированного проектирования «КОМПАС – 3D» (для ПК-4).

## **Тема 5 Библиотеки системы «КОМПАС»**

Перечень компетенций, проверяемых оценочным средством: ПК-4.

Лабораторная работа № 11 выполняется обучающимся по методическим указаниям – Беляева М.Г., Мелкобродова Н.В. Методические указания для выполнения лабораторных работв системе КОМПАС - 3D V12 (КОМПАС 3D V14) по дисциплине «Компьютерное моделирование» направление подготовки – Строительство. – Электронный вариант, 2015. – 88с.

Ожидаемые результаты

знать:

– структуру и основные правила работы компьютерного программного комплекса (для ПК-4);

– правила построения и оформления чертежей деталей и сборочных единиц, а также чертежно-конструкторской документации, в соответствии с требованиями стандартов ЕСКД (ПК-4);

– основы двухмерного и трехмерного моделирования и проектирования (для ПК-4);

– методы и средства компьютерной графики и основы информационного обеспечения (для ПК-4);

уметь:

– применять технологии и приёмы компьютерной графики при разработке чертежно-конструкторской документации, а также при курсовом проектировании и выполнении выпускной квалификационной работы (для  $\Pi$ K-4);

владеть:

– навыками работы с библиотеками, обеспечивающими ускорение и упрощение работ при разработке проектно-конструкторской документации (для ПК-4);

– навыками создания спецификаций на разрабатываемые сборочные единицы (для ПК-4);

– средствами системы автоматизированного проектирования «КОМПАС – 3D» (для ПК-4).

### Тема 6 Создание текстовых, табличных документов, спецификаций

Перечень компетенций, проверяемых оценочным средством: ПК-4.

Лабораторная работа  $N_2$ 12 выполняется обучающимся  $\Pi$ O методическим указаниям - Беляева М.Г., Мелкобродова Н.В. Методические указания для выполнения лабораторных работв системе KOMПAC - 3D V12 (КОМПАС 3D V14) по дисциплине «Компьютерное моделирование» направление подготовки - Строительство. - Электронный вариант, 2015. -88c.

Ожидаемые результаты

знать:

- структуру и основные правила работы компьютерного программного комплекса (для ПК-4);

- правила построения и оформления чертежей деталей и сборочных единиц, а также чертежно-конструкторской документации, в соответствии с требованиями стандартов ЕСКД (для ПК-4);

- основы двухмерного и трехмерного моделирования и проектирования (для ПК-4);

компьютерной  $\equiv$ методы средства графики  $\mathbf{M}$  $\mathbf{M}$ **ОСНОВЫ** информационного обеспечения (для ПК-4);

уметь:

- применять технологии и приёмы компьютерной графики при разработке чертежно-конструкторской документации, а также при курсовом проектировании и выполнении выпускной квалификационной работы (для  $\Pi$ K-4);

владеть:

- навыками работы с библиотеками, обеспечивающими ускорение и упрощение работ при разработке проектно-конструкторской документации (для ПК-4);

- навыками создания спецификаций на разрабатываемые сборочные единицы (для ПК-4);

средствами системы автоматизированного проектирования  $\equiv$ «КОМПАС –  $3D$ » (для ПК-4).

Критерии оценки:

- «зачтено» выставляется обучающемуся, если он имеет знания только основного материала, но не усвоил его деталей, допускает неточности, недостаточно правильные формулировки, нарушения логической последовательности в изложении программного материала, испытывает затруднения при выполнении лабораторных работ;

«не зачтено» выставляется обучающемуся, который не знает значительной части программного материала, допускает существенные ошибки, неуверенно, с большими затруднениями выполняет лабораторные работы.

Компетенция «ПК-4» считается сформированной, если обучающийся получил оценку «зачтено».

## **3.2 Оценочные средства для проведения промежуточной аттестации**

Перечень вопросов для промежуточной аттестации (зачет)

- 1. Интерфейс системы: КОМПАС-3D.
- 2. Среда черчения: КОМПАС-3D.
- 3. Приемы работы с документами: КОМПАС-3D.
- 4. Типы документов КОМПАС-ГРАФИК.
- 5. Группы команд главного Меню системы КОМПАС.
- 6. Назначение команд панели Стандартная.
- 7. Назначение команд панели Вид.
- 8. Назначение команд панели Свойства.
- 9. Назначение команд панели Текущее состояние.
- 10. Вкладки Компактной панели.
- 11. Назначение команд инструментальной панели Геометрия.
- 12. Назначение команд инструментальной панели Размеры.
- 13. Назначение команд инструментальной панели Обозначения.
- 14. Назначение команд инструментальной панели Редактирование.
- 15. Создание и настройка чертежа; основная надпись; формат
- 16. Создание вида на чертеже.
- 17. Изменить формат графического листа.
- 18. Типы привязок существуют в КОМПАС-ГРАФИК?
- 19. Назначение команд инструментальной панели Ассоциативные виды.

20. Способы построения отрезка прямой, окружности, многоугольника.

- 21. Построение фасок и скруглений.
- 22. Линейные и угловые размеры.
- 23. Управление свойствами, параметрами и размерной надписью всех типов размеров.
	- 24. Создание простых спецификаций в ручном режиме.
	- 25. Требования к выполнению операции «Выдавливание».
	- 26. Требования к выполнению операции «Вращение».
	- 27. Создание компонента в сборке.
	- 28. Добавление стандартного изделия в сборку.
	- 29. Разнесение компонентов сборки.
	- 30. Работа с библиотеками эскизов.
	- 31. Создание спецификации, связанной со сборкой.
	- 32. Дерево построения чертежа, настройка параметров.
	- 33. Построение простого и сложного разреза.
	- 34. Редактирование операций построения, эскизов операций.

35. Работа с Менеджером документа.

Комплект заданий для графической зачетной работы

1. Выполнить по размерам трехмерные модели резьбовых деталей;

2. Соединить детали в сборке;

3. Создать по сборке ассоциативный чертеж в разрезе, нанести габаритные размеры, указать номера позиций;

4. Заполнить спецификацию.

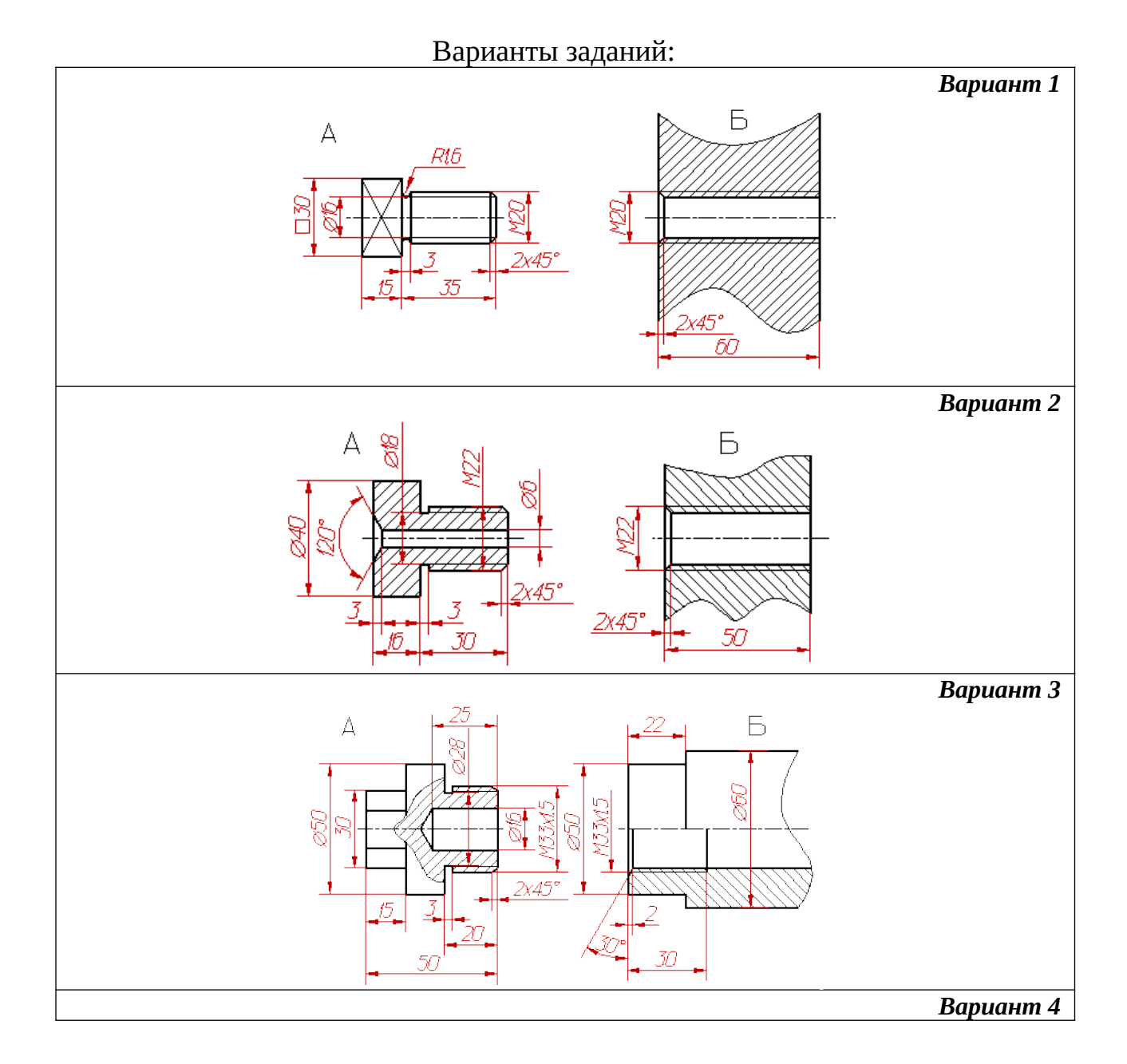

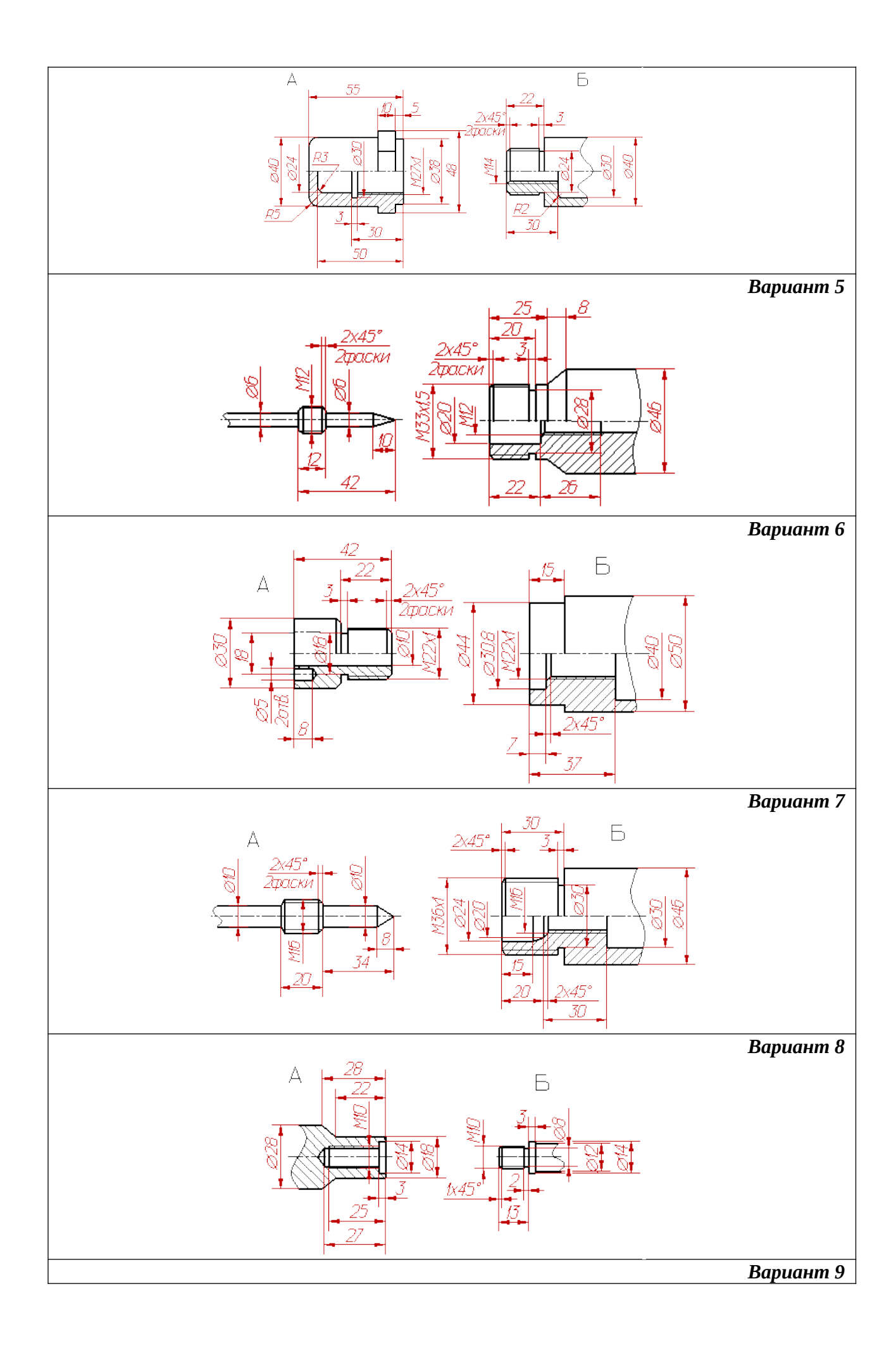

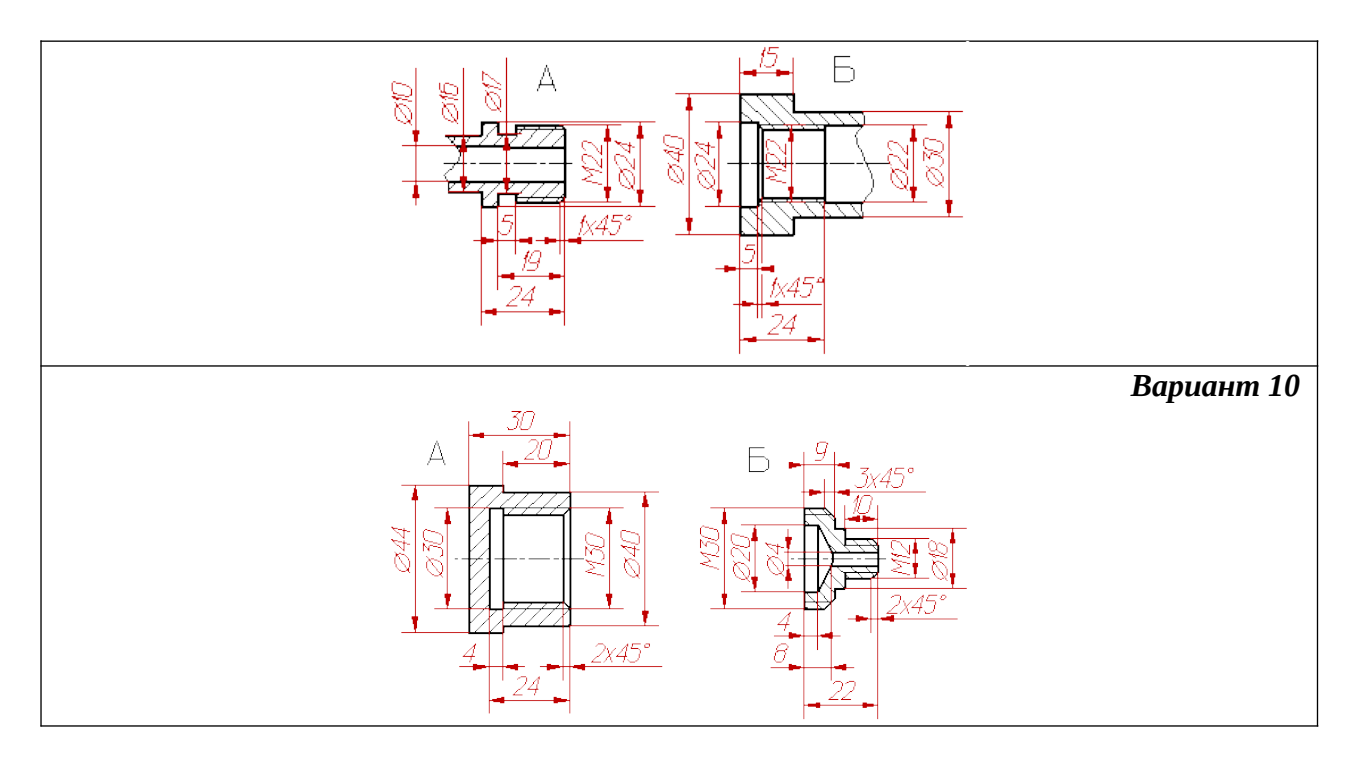

### Ожидаемые результаты

<sub>B</sub> рамках освоения дисциплины «Компьютерное моделирование» обучающийся должен

знать:

- структуру и основные правила работы компьютерного программного комплекса (для ПК-4);

- правила построения и оформления чертежей деталей и сборочных единиц, а также чертежно-конструкторской документации, в соответствии с требованиями стандартов ЕСКД (ПК-4);

- основы двухмерного и трехмерного моделирования и проектирования (для ПК-4);

методы  $\overline{M}$ средства компьютерной графики  $\overline{M}$ **ОСНОВЫ** информационного обеспечения (для ПК-4);

**VMeTь:** 

- применять технологии и приёмы компьютерной графики при разработке чертежно-конструкторской документации, а также при курсовом проектировании и выполнении выпускной квалификационной работы (для  $\Pi$ K-4);

владеть:

– навыками работы с библиотеками, обеспечивающими ускорение и упрощение работ при разработке проектно-конструкторской документации (для ПК-4);

- навыками создания спецификаций на разрабатываемые сборочные единицы (для ПК-4);

средствами системы автоматизированного проектирования «КОМПАС –  $3D$ » (для ПК-4).

Критерии оценки:

- «зачтено» выставляется обучающемуся, если он имеет знания только основного материала, но не усвоил его деталей, допускает неточности, нарушения недостаточно правильные формулировки, логической последовательности в изложении программного материала, испытывает затруднения при выполнении лабораторных работ;

«не зачтено» выставляется обучающемуся, который не знает значительной части программного материала, допускает существенные ошибки, неуверенно, с большими затруднениями выполняет лабораторные работы.

Итогом промежуточной аттестации является однозначное решение: «компетенция ПК-4 сформирована / не сформирована».

 $\overline{4}$ Описание показателей и критериев оценивания компетенций на различных этапах их формирования, описание шкал оценивания

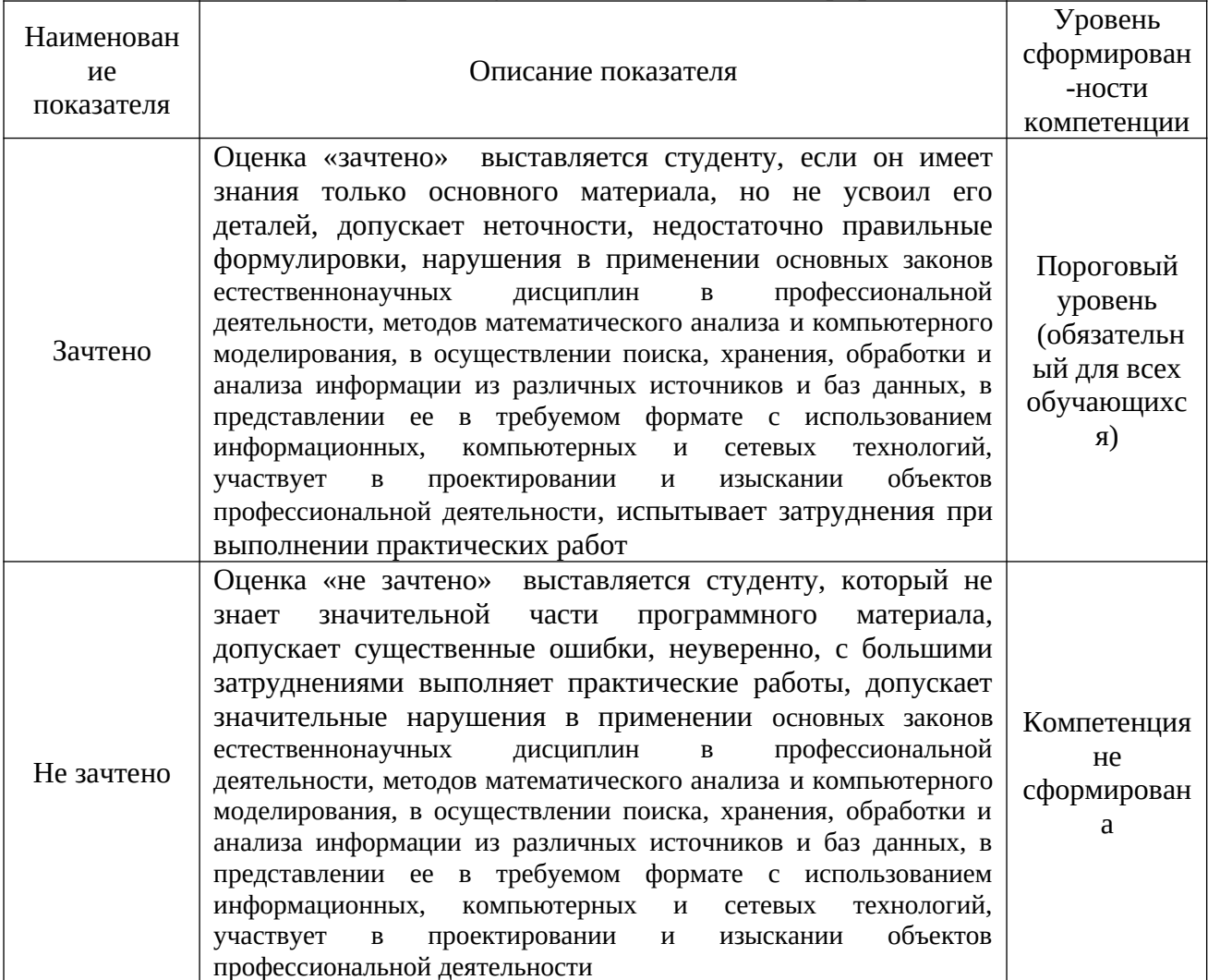

#### Шкала оценивания промежуточной аттестации в форме зачета

Компетенции ПК-4 считается сформированной, если обучающийся получил «зачтено», что означает успешное прохождение аттестационного испытания.

5 Методические материалы, определяющие процедуры оценивания знаний, умений и навыков и (или) опыта деятельности, характеризующих этапы формирования компетенций.

Промежуточная аттестация по дисциплине «Компьютерное моделирование» проводится в виде устного зачета и графической работы с целью определения уровня знаний и умений и навыков.

Образовательной программой 08.03.01Строительство предусмотрена одна промежуточная аттестация по соответствующим разделам данной дисциплины. Подготовка обучающегося к прохождению промежуточной аттестации осуществляется в период лекционных и лабораторных занятий, а также во внеаудиторные часы в рамках самостоятельной работы. Во время самостоятельной подготовки обучающийся пользуется конспектами лекций, основной и дополнительной литературой по дисциплине (см. перечень литературы в рабочей программе дисциплины).

Оценка знаний, умений, навыков и (или) опыта деятельности, характеризующих этапы формирования компетенций осуществляется преподавателем на основе принципов объективности и независимости оценки результатов обучения, используя объективные данные результатов текущей аттестации студентов.

Во время зачета обучающийся должен дать развернутый ответ на вопросы, изложенные в билете. Преподаватель вправе задавать дополнительные вопросы по всему изучаемому курсу.

Во время ответа обучающийся должен продемонстрировать знания по дисциплине «Компьютерное моделирование». Обучающийся должен знать материал, грамотно и по существу излагать его. Полнота ответа определяется показателями оценивания планируемых результатов обучения.